# **Nokton NR4 MAXIM**

Przystosowanie nadajnika VHF Nokton NR4 MAXIM do pracy APRS 144.800MHz. Poniżej przedstawiam program dzięki któremu można wykorzystać ten nadajnik do celów amatorskich, program powstał w grupie SSR MANUFAKTURA.

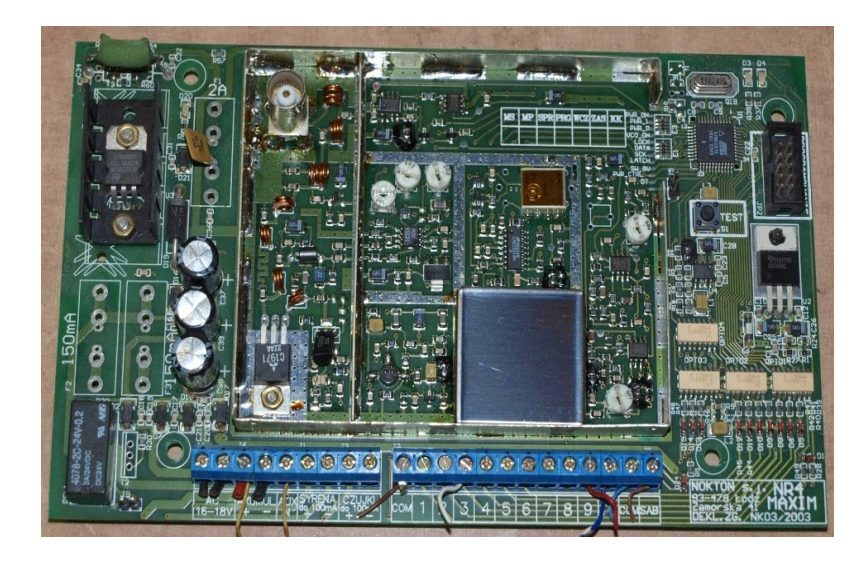

*Program Bascom dla Atmega16*

' Nadajnik Nokton NR4 MAXIM (TX160n) v5.4 ' http://ssr.org.pl '\$regfile = "m16def.dat" '\$crystal = 14745600 ' 14.7456 MHz  $$crystal = 8000000$ Dim A1 As Word Dim A3 As Word Dim N2 As Word Dim N3 As Word Dim Mb\_ref As Word Mb\_sw\_ref Alias Mb\_ref.15 Mb\_c\_ref Alias Mb\_ref.0 Dim Mb\_swallow As Byte Mb\_c\_prog Alias Mb\_swallow.0 Dim Mb\_prog As Word

Dim Mb\_n As Word Dim Mb\_n\_h As Byte Dim Mb\_n\_l As Byte Dim Tmp As Bit Declare Sub Lmx\_tx Declare Sub Le\_pulse Config Pina.0 = Input ' ADC VCC-12V nadajnika Config Pina.1 = Input ' wejscie IN2 Config Pina.2 = Input ' wejscie IN3 Config Pina.3 = Input  $'$  wejscie IN4 Config Pina.4 = Input ' wejscie IN5 Config Pina.5 = Input ' wejscie IN6 Config Pina.6 = Input ' wejscie IN7 Config Pina.7 = Input ' wejscie IN8 Config Pinb.0 = Input ' wejscie IN1 Config Pinb.1 = Input  $\blacksquare$  ' info o mocy wyjsciowej TX 0=ON, 1=OFF Config Portb.2 = Output  $LED$  Czerwona (D3) Config Pinb.3 = Input  $'$  weiscie IN9 Config Pinb.4 = Input  $\blacksquare$  ' wejscie IN10 Config Portb.5 = Output <sup>'</sup> CLK LMX1501A Config Portb.6 = Output ' DATA LMX1501A Config Pinb.7 = Input ' wejscie SAB Config Portc.1 = Output  $8V$  VCC 2 x TL064 (modulacja) 0=ON, 1=OFF Config Pinc. $2 = Input$  ' wejscie AC-16V Config Pinc. $3 =$  Input Config Portc.4 = Output ' LED zielona (D4) Config Portc.5 = Output ' "syrena do 100mA" Config Portc.7 = Output  $\blacksquare$  ' do ukladu ladowania AKU Config Portd. $1 =$ Output Config Portd.2 = Output <sup>'</sup> Zalaczanie drivera TX Config Portd.3 = Output Config Portd. $4 =$ Output Config Portd.5 = Output  $\blacksquare$  ' zasilanie VCO 0=ON, 1=OFF Config Pind.6 = Input <sup>'</sup> Lock Detect PLL Config Portd.7 = Output 'LE LMX1501A

Lmx le Alias Portd.7 ' LE LMX1501A Ptt\_test Alias Pinc.3 ' SW "TEST" na PCB Led gren Alias Portc.4 <sup>'</sup> LED D4 (zielona) Lmx\_lock Alias Pind.6 ' Lock Detect PLL Pwr\_0 Alias Portd.4  $'$  poziom mocy Pwr\_1 Alias Portd.3 The poziom mocy (12V) Pwr\_ctrl Alias Pinb.1 ' obecnosc mocy na wyjsciu nadajnika Lmx  $le = 0$ Lmx  $clk = 0$ Lmx $data = 0$ Tx  $\text{drv} = 1$  $Tx_{v}$  vco = 1 Led  $red = 1$ Led\_gren =  $1$ Ptt\_test =  $1$ Lmx  $lock = 1$ Pwr $0 = 0$ Pwr $1 = 0$ 8v mod =  $1$ Mb  $ref = 1040 * 2$  $Mb_{prog} = 11584$ 'Mb\_prog = 13611 Mb\_c\_ref =  $1$ Mb c  $prog = 0$ 

Config Watchdog = 256 Start Watchdog

Lmx clk Alias Portb.5 ' CLK LMX1501A Lmx data Alias Portb.6 ' DATA LMX1501A Tx\_drv Alias Portd.2 ' Zalaczanie drivera TX Led\_red Alias Portb.2 ' LED D3 (czerwona) Tx\_vco Alias Portd.5 ' Zalaczanie VCO TX 8v mod Alias Portc.1 ' zasilanie 8V 2 x TL062 12v\_adc Alias Pina.0 ' wejscie pomiarowe napiecia zasilania nadajnika

'------------------------------------------------------------- glowna petla

Do

```
If Tmp = 0 Then
If Ptt_test = 0 Then ' jesli PTT wlaczone idz dalej
Tx \space vco = 0 ' wlacz zasilanie VCO
8v \mod 0 = 0 ' wlacz zasilanie 8V 2 \times T L 062 Gosub Lmx_tx
  Waitms 20 ' odczekaj 20ms na synchro PLL
 If Lmx \, lock = 0 Then
 Tx drv = 0 ' wlacz zasilanie drivera TX
 Led_red = 0 \blacksquare vlacz czerwona LED D3
 Tmp = 1 Else
 Tx vco = 1Tmp = 1 End If
End If
End If
If Tmp = 1 Then
If Ptt_test = 1 Then
 Tx_drv = 1 ' wylacz zasilanie VCO i PLL
Tx vco = 1 ' wylacz zasilanie wzmaniaczy w.cz
Led_red = 1 ' wylacz czerwona LED D3
8v mod = 1Tmp = 0End If
End If
Reset Watchdog
Loop
End
'------------------------------------------------------------- koniec glownej petli programu
```
Lmx\_tx:

 $N2 = Mb\_prog / 64$  $A1 = Mb$  prog Mod 64 N3 = Mb\_prog / 128  $A3 = Mb$  prog Mod 128 If  $A3 < N3$  Then Mb  $n = N3$ Mb swallow =  $A3 * 2$ Mb sw  $ref = 0$  Else Mb  $n = N2$ Mb\_swallow =  $A1 * 2$ Mb sw ref  $= 1$ End If

Shiftout Lmx\_data , Lmx\_clk , Mb\_ref , 0

Gosub Le\_pulse

Mb\_n\_h = High(mb\_n) Mb\_n\_l = Low(mb\_n) Shiftout Lmx\_data , Lmx\_clk , Mb\_n\_h , 0 , 3 Shiftout Lmx\_data , Lmx\_clk , Mb\_n\_l , 0 Shiftout Lmx\_data , Lmx\_clk , Mb\_swallow , 0

Gosub Le\_pulse

Return

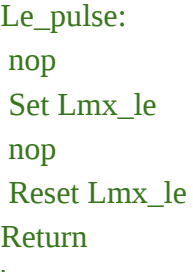

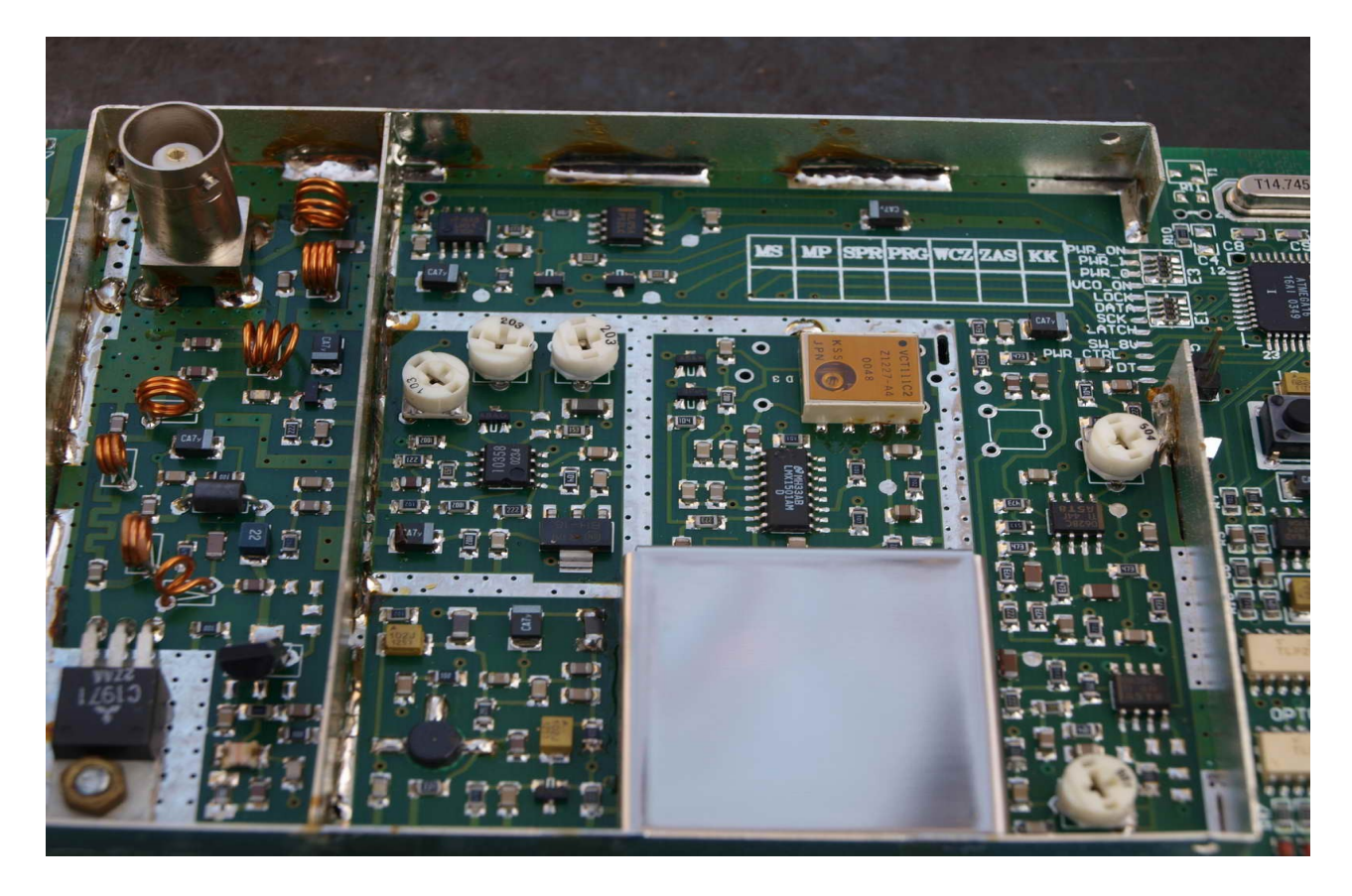

PCB tego nadajnika posiada również ładowarkę akumulatora żelowego, co sprawia że nadajnik jest świetną bazą dla urządzeń bezobsługowych.

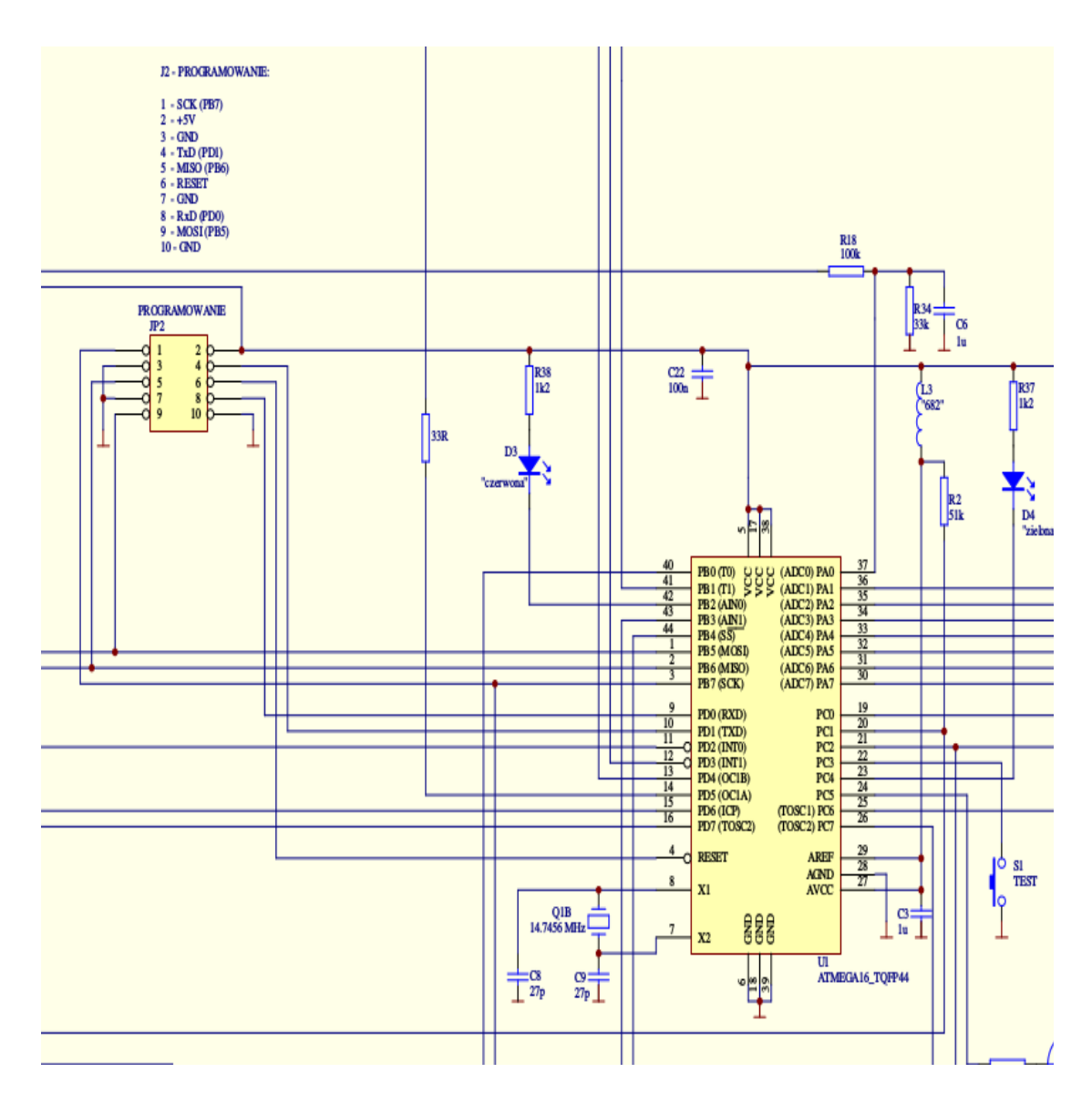

Poniżej opis gniazda do zaprogramowania procka